# **EXTENSION OF THE GENERALIZED IMAGE RECTIFICATION** *Catching the Infinity Cases*

Klaus Häming and Gabriele Peters *LSVII, University of Dortmund, Otto-Hahn-Str. 16, D-44227 Dortmund, Germany*

Keywords: Stereo vision, epipolar geometry, rectification, image processing, object acquisition.

Abstract: This paper addresses the topic of image rectification, a widely used technique in 3D-reconstruction and stereo vision. The most popular algorithm uses a projective transformation to map the epipoles of the images to infinity. This algorithm fails whenever an epipole lies inside an image. To overcome this drawback, a rectification scheme known as polar rectification can be used. This, however, fails whenever an epipole lies at infinity. For autonomous systems exploring their environment, it can happen that successive camera positions constitute cases where we have an image pair with one epipole at infinity and the other inside an image. So neither of the previous algorithms can be applied directly. We present an extension to the polar rectification scheme. This extension allows the rectification of image pairs whose epipoles lie even at such difficult positions. Additionally, we discuss the necessary computation of the orientation of the epipolar geometry in terms of the fundamental matrix directly, avoiding the computation of a line homography as in the original polar rectification process.

## **1 INTRODUCTION**

A common problem in all stereo vision tasks is the correspondence problem. To simplify this search for image structures representing the same world structure, images are usually rectified. The result is a pair of images where corresponding points lie on the same horizontal line, this way limiting the search region.

How this process is carried out in a given case depends on the camera geometry. The epipoles are points in the image plane induced by this geometry. These points are the images of the camera centers, i.e., the first epipole is the projection of the second camera center onto the fist image plane and the second epipole is the same for the first camera center. In the original, non-rectified images, the corresponding lines mentioned above all meet at the epipoles. So, epipoles and their position play an important role in image rectification.

In most stereo vision tasks the camera centers have a distance of a few centimeters and the cameras are pointing to a common point in front of them. In those cases the epipoles neither lie inside an image nor at infinity. This makes things easy and the traditional way of rectification through image homography as described in popular textbooks such as (Hartley and Zisserman, 2004) might be applied.

As our interest lies in object recognition and object learning, including autonomous movements of a camera guiding system (Peters, 2006), successive camera positions are more or less unpredictable. This means those special cases mentioned above can even occur in combination, as shown in Figure 1.

For epipoles inside the image boundaries, the approach of polar rectification exists (Pollefeys et al., 1999). Inside an image, the epipole divides each epipolar line into two half-lines, thus limiting the search region not only to epipolar lines, but to epipolar *half*-lines. To exploit this advantage, the epipolar geometry has to be oriented. In Pollefeys' approach, the orientation is carried out using a line homography computed from the fundamental matrix or from the camera projection matrices. Our approach uses the fundamental matrix directly. This is described in section 2.

The process of resampling the images to produce

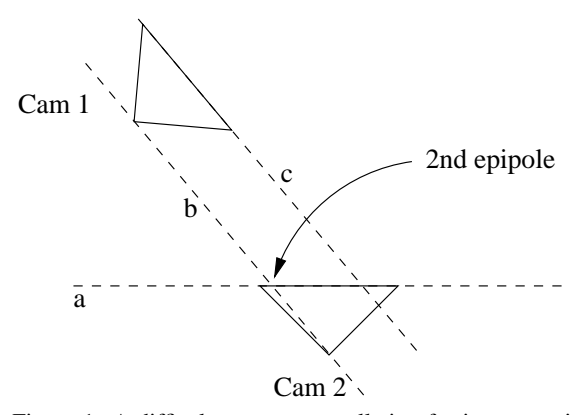

Figure 1: A difficult camera constellation for image rectification. Line *b* connects both camera centers. The second epipole lies at the position, where this line meets the image plane *a* of "Cam 2". In this case, this is inside the second image. On the other hand, the first epipole lies at the position where *b* meets *c*, the image plane of "Cam 1". This is, however, at infinity.

a rectified image pair is the topic of Section 3. First, in Section 3.1, the procedure for epipoles at a finite position will be reviewed shortly, then, in Section 3.2, our extension for the case of infinity is presented.

As two rectification techniques already exist—on the one hand polar rectification, which can handle epipoles inside the image and on the other hand rectification through image homography, which easily handles epipoles at infinity—one can argue it may be sufficient to switch to the appropriate one for the given case. This will, unfortunately, not cover the case in which one epipole lies inside and the other at infinity. This case can easily occur as already shown in Figure 1. To solve this problem, our extension of the polar rectification method will now be discussed.

### **2 ORIENTATION**

The polar rectification samples the epipolar lines one by one and puts them one after another into a new image. If the epipole lies inside the image, it will divide the epipolar lines into two half-lines. That means, we do not only have to match the correct epipolar lines to each other, but the correct half of them. Otherwise we have to search the whole epipolar line where half the effort would suffice. Now the question is how to tell which halfs belong to each other. To solve this, we first have to orient the epipolar geometry. Unlike Pollefeys in (Pollefeys et al., 1999) we do not compute the line homography but use the fundamental matrix directly.

The fundamental matrix, denoted by *F*, describes

the relationship between two images and their cameras known as the epipolar geometry. Let *x* ′ be a point in the first view, then

$$
l'' = Fx'
$$
 (1)

is the the line in the second view on which any corresponding point of  $x'$  must lie. Similarly, there exists a relation

$$
l' = F^T x'' \tag{2}
$$

between a point  $x''$  in the second view and a line  $l'$ in the first view. These lines are 3-vectors of the coefficients of the equation of an implicit line in two dimensions:

$$
l'_0 * x + l'_1 * y + l'_2 = 0 \tag{3}
$$

Therefore each line divides the plane into a positive and a negative region. This can be used to orient the epipolar geometry.

Usually "orient the epipolar geometry" means to ensure that every world point seen by one of the cameras lies *in front* of this very camera. The usefulness of oriented epipolar geometry for computer vision was first described by Stéphane Laveau in (Laveau and Faugeras, 1996).

However, what we like to know is on which side of their epipolar lines with respect to the epipoles lie two corresponding points.

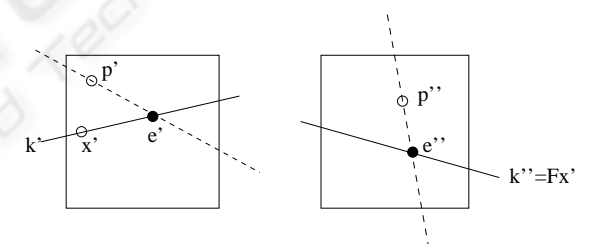

Figure 2: A visualization of the orientation process. The symbols correspond to those in Equation 4 and 5. Essentially, after orientation, the sign of the fundamental matrix  $F$  is modified in such a way that the regions in which  $p'$  and  $p''$  lie have the same sign with respect to the lines  $k'$  and  $k''$ .

To answer our question, we use equations 1 and 2 and a pair of points initially known to constitute a correspondence. As in Figure 2, the point pair is denoted by  $p'$  and  $p''$  for the point in the first and second view, respectively. We use an auxiliary line

$$
k' = x' \times e' \tag{4}
$$

where  $x'$  is an arbitrary point (with the exception that it must not lie on the line  $p' \times e'$  and  $e'$  is the first epipole. Then we choose the sign *s* in such a way that

$$
sign(k'p') = s \cdot sign((Fx')p'')
$$
 (5)

where  $Fx'$  is  $k''$ , the line in the second image corresponding to *k* ′ . Having *s* computed, we can orient our fundamental matrix

$$
F^o = sF \tag{6}
$$

Having the oriented fundamental matrix  $F<sup>o</sup>$ , the correct half-line is easily determined. Suppose there is a point  $q'$  in the first image and the appropriate line in the second image is  $t'' = Fq'$ . For each candidate *q* ′′ on the correct half-line of *t* ′′

$$
\text{sign}((e' \times p') \cdot q') = \text{sign}((F^o p') \cdot q'') \qquad (7)
$$

must hold true. Thus, we have limited the search region from epipolar lines to epipolar half-lines.

When using polar rectification, make sure all quantities used in equation 7 retain their sign throughout the process. Otherwise the result will be disappointing even if *F* is oriented first.

## **3 RECTIFICATION**

In this section, we will first review the re-sampling process via polar rectification as described by Pollefeys. Then, we will introduce our proposed extension for epipoles at infinity.

#### **3.1 Resampling the Image**

The main idea is to sample the image one epipolar line after another. This leads to the question about an appropriate step size between successive epipolar lines. The main criterion is to avoid a too coarse sampling, meaning a loss of information contained in the image.

Figure 3 visualizes how to determine a good distance between successive epipolar lines. It shows two congruent right-angled triangles defined by the point triplets *abc* and  $a'b'c'$ . Both have the point  $b = b'$  in common. Now, the goal is to ensure that the distance  $|c'd'|$  is at least one pixel.

Exploiting the observed congruency, the distance  $|c'b'|$  along the image border can be computed as the ratio

$$
|c'b'| = \frac{|bc|}{|ac|} \tag{8}
$$

The same is done in the second image. The resulting point is transferred into the first image by applying equation 2 and intersecting the resulting line with the image border. Point  $b''$  denotes the result. If  $|c'b'| < |c'b''|$ , the step size of the first image is used, otherwise the step size of the second image is used.

Obviously, if one of the epipoles approaches infinity, this procedure will fail because in equation 8 both numerator and denominator also approach infinity.

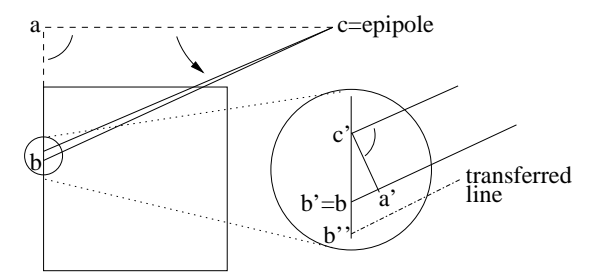

Figure 3: Resampling of an image using polar rectification. The two congruent right-angled triangles *abc* and  $a'b'c'$  are shown. The line computed from the step size in the second image is depicted as "transferred line". Its intersection with the image border is  $b''$ .

## **3.2 Resampling an Image with its Epipole at Infinity**

When the epipole approaches infinity, the left side of equation 8 approximates one, which is our step size for this case. The third co-ordinate of the epipole equals or gets close to zero and the first two coordinates form a 2D-vector pointing to the epipole. This allows us to compute the perpendicular direction and sample the image along this direction in parallel lines using unit steps. This is shown in Figure 4. Of course, this unit step again is compared to the step size of the other image to avoid loss of information.

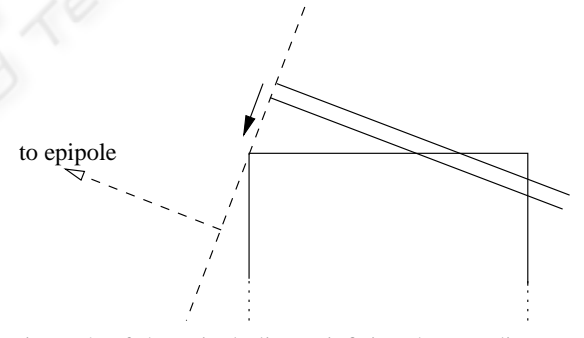

Figure 4: If the epipole lies at infinity, the sampling can easily be done scanning the image line by line perpendicular to the direction of the epipole. The line distances are at most one pixel.

To decide whether an epipole lies at infinity or not, a threshold on the distance of the epipole to the image jumps out as the natural parameter of choice. This distance threshold is now denoted by *d*, the epipole by *e*. Figure 5 shows how to compute a satisfying value of *d*. The width of the image is *w*, the height is *h*.

To simplify, we assume  $e = (e_0, 0, 1)^T$ , meaning  $f = (0, 1, 0)^T$  is an epipolar line. Thus, we can com-

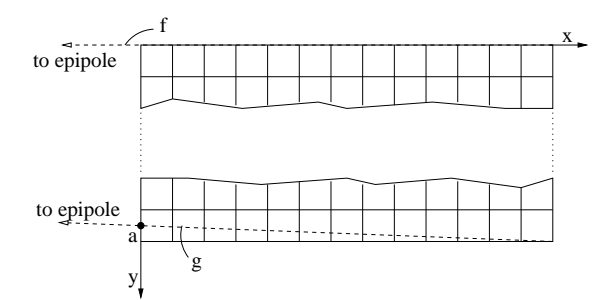

Figure 5: Finding a distance threshold *d*. A usable value is computed as the horizontal distance of the epipole to the image. The epipole in turn lies at the intersection of the epipolar lines *g* and *h*.

pute |*e*0| as an appropriate value for *d*.

In our simplified consideration, we look at the epipolar lines *f* and *g*, the latter intersecting the lower right corner. The epipole may be assumed to lie near infinity whenever these epipolar lines run parallel "enough". *g* also intersects the left image border in a point denoted by *a*. The distance of point *a* to the lower left image corner can be used to compute the value of  $e_0$ .

Choosing a distance of  $\frac{1}{2}$  pixel from *a* to the lower left corner, we get  $a = (0, h - \frac{1}{2}, 1)^T$ . Because the left image border is  $(1,0,0)^T$  and  $g = (e \times (w,h,1)^T)$ , *a* can also be computed as  $a = (1,0,0)^T \times (e \times$  $(w, h, 1)^T$ ). This yields  $e_0 = w - 2wh$ .

For an image with  $w = h = 1000$ , the epipole has an x-coordinate of -1 999 000. For such an image a distance threshold of more than 2 000 000 would therefore be sufficient.

Once *d* is computed (or chosen), let  $\varepsilon = \left| \frac{1}{d} \right|$ . Then, a usable rule to decide when to switch to sampling with parallel lines looks like:

$$
epipole
$$
\n(s) (e<sub>2</sub>) < ε) or  
\nis at (e<sub>0</sub>) > 0 AND (| $\frac{e_2}{e_0}$ | < ε)) or (9)  
\ninfinity (| $e_1$ | > 0 AND (| $\frac{e_2}{e_1}$ | < ε))

It is advantageous to first compute the point pairs on the image borders where in one of the images a corner is met during rectification. Between two consecutive pairs, the whole process is merely a simple loop of repeatedly determining the optimum step size and sampling the images.

#### **4 RESULTS**

We examine our method proposed in section 3 with two stereo pair examples shown in Figures 6 and  $7<sup>1</sup>$ .

For both examples the rectified images are shown below the original images. It can easily be recognized that corresponding features now lie on the same line which is, after all, what rectification is all about.

The initial point correspondence needed to orient the epipolar geometry was not obtained through feature matching, but by intersecting the known viewing pyramids of the cameras and choosing the closest point in a decent distance to both camera centers.

The first example covers the case of one epipole outside the image at a finite position and the second epipole lying at infinity (Figure 6). In the second example we examine the case of the first epipole lying inside the image and the second one at infinity (Figure 7). To show the effect of rotated cameras, which is likely to occur in an autonomous system, the second camera of the latter example was rotated 45 degrees. The figures are arranged to have the same pixel size in all for sub-images.

Owing to the calculation of the optimum step size during sampling, a stretching effect is noticeable. For example, in Figure 6, sub-image a) is sampled along the left image border in steps less than one pixel to ensure the distance  $|c'a'|$  of Figure 4 being one pixel. To match this step size, the right figure was in turn sampled in steps less than one pixel, thus stretched.

Figure 7 shows the same stretching effect for similar reasons. Additionally, the rectified sub-image d) takes a diamond form. This happens because the second camera was rotated 45 degrees along the camera direction. So, the sampling occurred along a diagonal line. The rectified sub-image c) of Figure 7 shows what happens if an epipole lies inside an image. The half-lines are sampled in such a way that their beginning, which is the epipole, always is placed on the left side of the rectified image.

Summarized, rectified images such as those shown in figures 6 and 7 (parts c) and d)) provide the possibility of a fast calculation of correspondences between their source images (such as those shown in parts a) and b)). The former method of polar rectification would fail to produce these rectified images in both examples as one epipole of the source images is positioned at infinity. Using an image homography would succeed in the first example but fail in the second one, because parts of the rectified image would be mapped to infinity, as one of the epipoles lies inside the image.

#### **5 CONCLUSION**

An extension of the polar rectification process was presented, covering the special cases where the

<sup>&</sup>lt;sup>1</sup>They show the freely available VRML model "Al" from different camera positions.

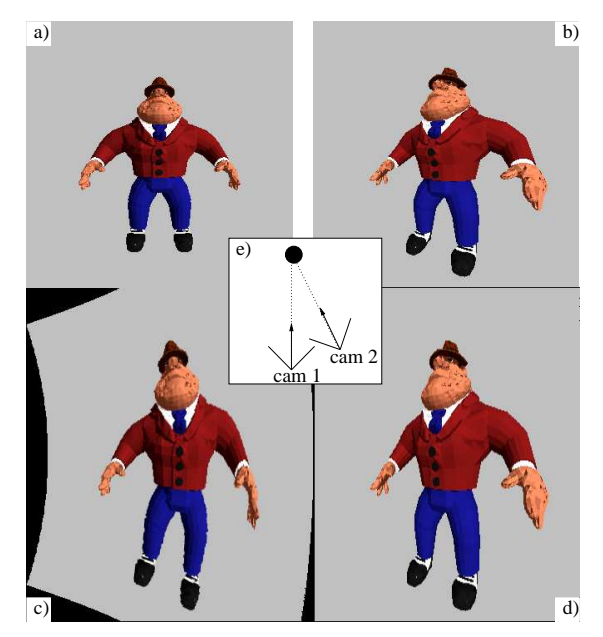

Figure 6: One epipole at infinity. a) First image recorded with camera 1 as shown in e). Its epipole lies outside the image at a finite position. b) Second image recorded with camera 2 as shown in e). Its epipole lies at infinity. c) and d) are rectified versions of images a) and b), respectively, which have been generated with the proposed method.

epipole of at least one image to be rectified lies at infinity. Additionally, the technique of line transfer used in the original paper of Pollefeys was substituted by the use of the fundamental matrix alone.

Given the proposed extension of the rectification process, it is now possible to deal with general camera positions, where former methods failed in special cases. As even extreme camera positions of an acquisition system can be evaluated now, e.g., for 3D reconstruction in an object acquisition system, this opens new possibilities for more flexible autonomous systems, where successive camera positions are unpredictable.

# **ACKNOWLEDGEMENTS**

This research was funded by the German Research Association (DFG) under Grant PE 887/3-1.

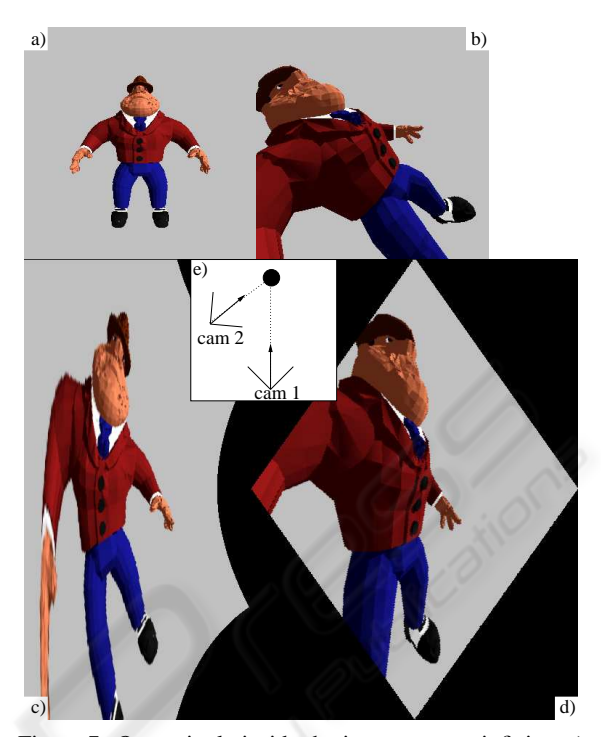

Figure 7: One epipole inside the image, one at infinity. a) First image recorded with camera 1 as shown in e). Its epipole lies inside the image. b) Second image recorded with camera 2 as shown in e). Its epipole lies at infinity. c) and d) are rectified versions of images a) and b), respectively, generated with the proposed method.

#### **REFERENCES**

- Hartley, R. I. and Zisserman, A. (2004). *Multiple View Geometry in Computer Vision*. Cambridge University Press, ISBN: 0521540518, second edition.
- Laveau, S. and Faugeras, O. D. (1996). Oriented projective geometry for computer vision. In *ECCV '96: Proceedings of the 4th European Conference on Computer Vision-Volume I*, pages 147–156, London, UK. Springer.
- Peters, G. (2006). A Vision System for Interactive Object Learning. In *IEEE International Conference on Computer Vision Systems (ICVS 2006)*, New York, USA.
- Pollefeys, M., Koch, R., and van Gool, L. J. (1999). A simple and efficient rectification method for general motion. In *Proc. International Conference on Computer Vision (ICCV 1999)*, pages 496–501.